# Found Lesson 2

### **Description**

Add a Map View to the interface, and utilize the Map Kit framework in the project.

#### Learning Outcomes

- Discover the Map View interface component.
- Describe the concept of frameworks, compilation and linking.
- Practice adding framework dependencies to an Xcode project.

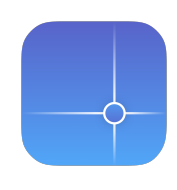

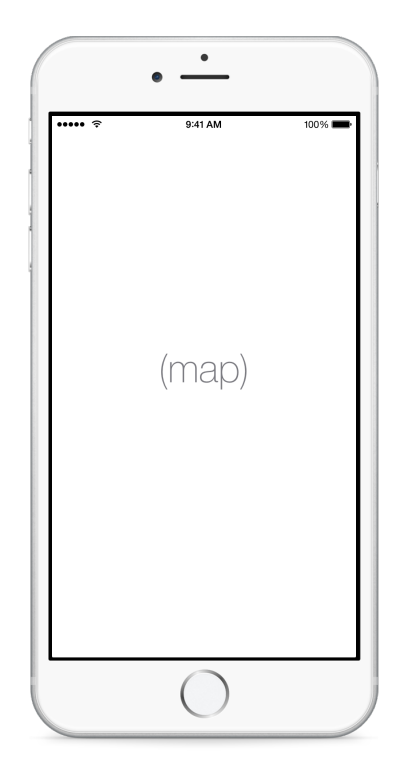

### **Vocabulary**

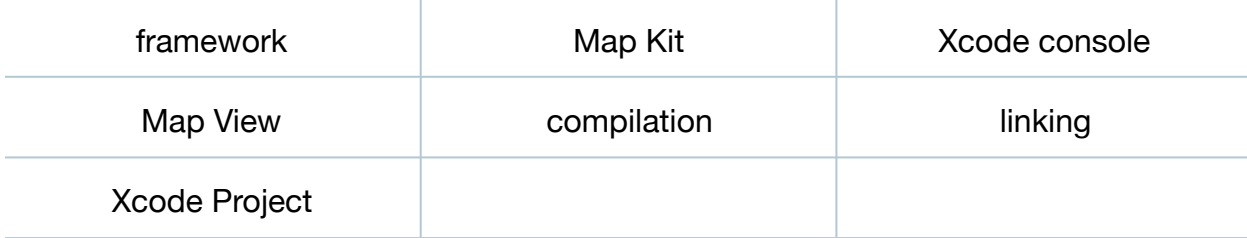

#### **Materials**

- **Found Lesson 2** Xcode project
- **Compilation and Linking** presentation

## **Opening**

What is the Map Kit framework, and what can we do with it?

### Agenda

- Using the Xcode Documentation and API Reference (**⇧⌘0**), search for Map Kit Framework and explore some of the resulting documentation.
- Explain how Map Kit provides an easy way to embed maps in one's own app.
- Using Interface Builder, delete the Button from the interface.
- Using the Object Library (**⌥⌘L**), add a Map View to interface. Adjust its top edge to leave room for the iOS status bar, and add constraints with the the menu item *Editor > Resolve Auto Layout Issues > Add Missing Constraints*.
- In the ViewController class, delete the openMapsAppWithURL: method.
- Run the app (**⌘R**), and observe the crash.
- Discuss the console error **Could not instantiate class named MKMapView**, motivating the need to link the Map Kit framework.
- Present the concepts of compilation and linking.
- Using the Project Navigator (**⌘1**), select the **Found** project, add **MapKit.framework** to the project **Linked Frameworks and Libraries**, and observe the framework appear in the Project Navigator.
- Run the app (**⌘R**), and observe the map appear. Tap and drag the map to scroll, and **⌥**-click with the mouse to zoom in and out of the map.

## **Closing**

What are some of the Map View attributes we see in the Attributes Inspector?

#### Modifications and Extensions

• Investigate the MKMapView class reference, and instead of using Interface Builder, add an MKMapView to the main view with code in the controller. Explain why you must import the Map Kit framework.

### **Resources**

[Cocoa Core Competencies: Framework http://developer.apple.com/library/ios/](http://developer.apple.com/library/ios/documentation/general/conceptual/DevPedia-CocoaCore/Framework.html) documentation/general/conceptual/DevPedia-CocoaCore/Framework.html

[Xcode Overview: Build a User Interface https://developer.apple.com/library/ios/](https://developer.apple.com/library/ios/documentation/ToolsLanguages/Conceptual/Xcode_Overview/edit_user_interface.html) documentation/ToolsLanguages/Conceptual/Xcode\_Overview/ edit\_user\_interface.html

Map Kit Framework Reference https://developer.apple.com/library/ios/ [documentation/MapKit/Reference/MapKit\\_Framework\\_Reference/index.html](https://developer.apple.com/library/ios/documentation/MapKit/Reference/MapKit_Framework_Reference/index.html)

Maps for Developers<https://developer.apple.com/maps/>

Location and Maps Programming Guide: Displaying Maps https:// [developer.apple.com/library/ios/documentation/UserExperience/Conceptual/](https://developer.apple.com/library/ios/documentation/UserExperience/Conceptual/LocationAwarenessPG/MapKit/MapKit.html) LocationAwarenessPG/MapKit/MapKit.html